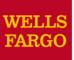

# **Adding Receipts**

#### How to reconcile your monthly PCard statement

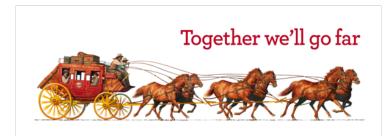

# Desktop Receipt Imaging

#### Upload receipt images to individual transactions (Add Receipt)

|     | ▼ Manaαe Statements      |                                                                                                    |
|-----|--------------------------|----------------------------------------------------------------------------------------------------|
|     | Review Open Statements   | To filter items, select from the Charge Type drop-down menu. Select charge transactions, and click a function. Click Save to continue.                                                                                                    |
|     | View Cycle-to-Date       | Statement Receipt Actions v   Print v                                                                                                    |
|     | View Previous Statements | * Required Field 📑 Add Receipt                                                                                                    |
|     | View Historical Images   | Card Number: xxxx-xxxx-4372                                                                                                    |
|     | ► Reports                | Reminder Period: 10/26/20 through 10/30/20                                                                                                    |
|     | User Information         | Grace Period: 10/31/20 through 11/03/20                                                                                                    |
|     |                          | Charges View Pending Charges                                                                                                    |
|     |                          | Charge Type: All Transactions                                                                                                    |
|     |                          |                                                                                                    |
|     |                          | Viewing 1 to 2 of 2 Itomo                                                                                                    |
|     |                          | Charges Out-of-pocket Expenses                                                                                                    |
|     | •                        | Select All   Clear All                                                                                                    |
|     |                          | Receipt Amount / Original                                                                                                    |
|     |                          | Transaction Date   Posting Date   Pe     1.   10/03/20   10/04/20                                                                                                    |
|     |                          |                                                                                                    |
|     |                          | Description: * O Upload new receipt                                                                                                    |
|     |                          | AU AREA: MRKT O Attach receipt uploaded from mobile or desktop                                                                                                    |
|     |                          |                                                                                                    |
|     |                          | Description: * Continue Cancel                                                                                                    |
|     |                          | AU AREA: MRKT     ACCOUNTING CODE: 588956       3.     Image: State State Sta |
|     |                          | 3. Close S 132.80 USD                                                                                                    |
|     |                          | Upload Receipt                                                                                                    |
|     |                          | File must be in PDF, JPG, GIF, TIF, BMP, or PNG format and no larger than 5 MB in size.                                                                                                    |
|     |                          |                                                                                                    |
|     |                          | Reclassi     File Name:     Browse                                                                                                    |
|     |                          | Upload Cancel Total Charges: 356.71 USD                                                                                                    |
|     |                          | Viewing 1 to                                                                                                    |
|     |                          | Save                                                                                                    |
|     |                          | Select the Receipt Submitted checkbox if you submitted a receipt by fax or email, at the statement level, or using a system other than the Commercial Card Expense Reporting service.                                                                                                    |
| - 1 |                          |                                                                                                    |

#### Desktop Receipt Imaging View/Detach uploaded receipt images (View Details)

| Manage Statements        |                                                                                                    |                                                                                                    | S. 04 1520       |                        |                               |  |  |  |
|--------------------------|----------------------------------------------------------------------------------------------------|----------------------------------------------------------------------------------------------------|------------------|------------------------|-------------------------------|--|--|--|
| Review Open Statements   | Review Open Statements To filter items, select from the Charge Type drop-down menu. Select charge transactions, and click a function. Click Sav |                                                                                                    |                  |                        |                               |  |  |  |
| View Cycle-to-Date       | 0                                                                                                    |                                                                                                    |                  | Statement Receipt      | Actions -   Print -           |  |  |  |
| View Previous Statements |                                                                                                    | * Required Field 📓 View Details 🕞 Add Receipt                                                                                                    |                  |                        |                               |  |  |  |
| View Historical Images   |                                                                                                    | Card Number: xxxx-xxxx-4372                                                                                                    |                  |                        |                               |  |  |  |
| ► Reports                |                                                                                                    | Reminder Period: 10/26/20 through 10/30/20                                                                                                    |                  |                        |                               |  |  |  |
| User Information         |                                                                                                    | Grace Period: 10/31/20 through 11/03/20                                                                                                    |                  |                        |                               |  |  |  |
|                          | _                                                                                                    | Charges                                                                                                    |                  |                        | View Pending Charges          |  |  |  |
|                          |                                                                                                    | Charge Type: All Transactions                                                                                                    |                  |                        |                               |  |  |  |
|                          | Г                                                                                                    | Viewing 1 to 2 of 2 Itoms                                                                                                    |                  |                        |                               |  |  |  |
|                          |                                                                                                    | Charges Out-of-pocket Expenses                                                                                                    |                  |                        |                               |  |  |  |
|                          |                                                                                                    | Select All   Clear All                                                                                                    |                  |                        |                               |  |  |  |
|                          |                                                                                                    | Transac View Receipt                                                                                                    | Receipt<br>Image | Receipt<br>Submitted ‡ | Amount / Original<br>Currency |  |  |  |
|                          |                                                                                                    | 1. 10/03/20 Review the details of the receipt and any transactions. Select Detach to remove the receipt from the transactions. Descript For receipts that contain multiple images, use the arrows to view additional pages. Add Receipt | o 🛃              |                        | 22.98 USD                     |  |  |  |
|                          |                                                                                                    |                                                                                                    | ACCOUNTING       | CODE: 588956           |                               |  |  |  |
|                          |                                                                                                    | Receipt Upload Date: 10/21/20 09:46 am PT<br>2. 10/03/20                                                                                                    | s 🕞              |                        | 200.93 USD                    |  |  |  |
|                          |                                                                                                    | View Attached Transactions                                                                                                    | -                |                        |                               |  |  |  |
|                          |                                                                                                    | AU ARE Office Supplies Inc.                                                                                                    | ACCOUNTING       | CODE: 588956           |                               |  |  |  |
|                          |                                                                                                    | 3. 10/03/20 11060 Bollinger Canyon<br>Rd,<br>San Ramon, CA,<br>94583                                                                                                    | s 🕞              |                        | 132.80 USD                    |  |  |  |
|                          |                                                                                                    | AU ARE                                                                                                    | ACCOUNTING       | CODE: 588956           |                               |  |  |  |
|                          |                                                                                                    | Select All   Clear All<br>Visa<br>Appr # :501054                                                                                                    | _                |                        |                               |  |  |  |
|                          |                                                                                                    | Reclassify / Trans : Purchase<br>Inv # : 94706720<br>Total: \$22.98                                                                                                    |                  |                        |                               |  |  |  |
|                          |                                                                                                    | DATE : 10 / 03 / 20<br>TIME : 07 :53 :04 PM                                                                                                    |                  | Total Ch               | arges: 356.71 USD             |  |  |  |
|                          |                                                                                                    | Viewing 1 to 3 of 3 Ite                                                                                                    |                  |                        |                               |  |  |  |
|                          |                                                                                                    | Save Detach Close                                                                                                    |                  |                        |                               |  |  |  |
|                          |                                                                                                    | + - Select the Receipt                                                                                                    | er than the Comm | ercial Card Expense    | e Reporting service.          |  |  |  |

### **Desktop Receipt Imaging**

#### Upload receipt images to statement (attach to transactions later)

|   | ▼ Manage Statements      |             |            |               |             |                       |             |                               |                                 |                               |                  |                         |                               |
|---|--------------------------|-------------|------------|---------------|-------------|-----------------------|-------------|-------------------------------|---------------------------------|-------------------------------|------------------|-------------------------|-------------------------------|
| T | Review Open Statements   | To fi       | ilter iter | ms, select fi | om the      | Charge Type of        | drop-down   | menu. Select cha              | arge transactions, and o        | lick a function. Click Sav    | e to continu     |                         |                               |
|   | View Cycle-to-Date       |             |            |               |             |                       |             |                               |                                 |                               |                  | Statement Receipt Ac    | tions - Print -               |
| ł | View Previous Statements | * F         | Required   | d Field       | View [      | Details 📑 Ad          | dd Receipt  |                               |                                 |                               | L                |                         |                               |
|   | View Historical Images   | Card        | d Numb     | per:          | xxxx        |                       | 4372        |                               |                                 | _State                        | ement R          | eceipt Actions          | - I                           |
|   | ► Reports                | Dom         | aindor [   | Dariad:       |             |                       |             |                               |                                 | - Ma                          | nage Sta         | atement Receip          | ots —                         |
|   |                          | View A      |            |               |             |                       | w All Re    | II Receipts (PDF)             |                                 |                               |                  |                         |                               |
|   | User Information         | Grad        | ce Peri    | od:           | 10/31/      | 20 through 11         | /03/20      |                               |                                 |                               |                  |                         |                               |
|   |                          | Cha         | arges      |               |             |                       |             |                               |                                 |                               |                  | <u>V16</u>              | ew Pending Charges            |
|   |                          | Cha         | rge Typ    | pe:           | All         | Transactions          |             |                               |                                 |                               |                  |                         |                               |
|   |                          |             |            |               |             |                       |             |                               |                                 |                               |                  |                         |                               |
|   |                          | View        | ving 1 to  | o 3 of 3 Item | S           |                       |             |                               |                                 |                               |                  |                         |                               |
|   |                          | ſ           | Charg      | ges Ou        | t-of-poo    | ket Expenses          | )           |                               |                                 |                               |                  |                         |                               |
|   |                          | Sele        | ect All I  | Clear All     |             |                       | -           |                               |                                 |                               |                  |                         |                               |
|   |                          | <u>500</u>  |            |               |             |                       |             |                               |                                 |                               | Dessint          | Pessint                 | Amount / Original             |
|   |                          |             |            | Transactio    | n Date      | Posting Date          | Personal    | Merchant                      | G/L Code                        | <u>Unit</u>                   | Receipt<br>Image | Receipt<br>Submitted ‡  | Amount / Original<br>Currency |
|   |                          | 1.          |            | 10/03/20      |             | 10/04/20 <sup>-</sup> |             | Office Supplies<br>Cameron,LA | 724 - Office Supplies           | HUMAN RESOURCES<br>(8810)     | R.               |                         | 22.98 USD                     |
|   |                          |             |            | Description   | *           |                       |             |                               |                                 |                               |                  |                         |                               |
|   |                          |             |            | AU AREA:      | MRKT        |                       |             | PROJE                         | CT#: 4456563                    | 4                             | CCOUNTING        | G CODE: 588956          |                               |
|   |                          | 2.          |            | 10/03/20      |             | 10/04/20 <sup>-</sup> |             | Hotels<br>Cameron,LA          | 739 - Travel Costs -<br>Lodging | HUMAN RESOURCES<br>(8810)     |                  |                         | 200.93 USD                    |
|   |                          |             |            | Description   |             |                       |             |                               |                                 |                               |                  |                         |                               |
|   |                          |             |            | AU AREA:      | MRKT        |                       |             |                               | CT#: 4456563                    |                               |                  | G CODE: 588956          |                               |
|   |                          | 3.          |            | 10/03/20      |             | 10/04/20 <sup>-</sup> |             | Airlines<br>Sfo,CA            | 738 - Travel Costs -<br>Airfare | HUMAN RESOURCES<br>(8810)     |                  |                         | 132.80 USD                    |
|   |                          |             |            | Description   | Conserved a |                       |             |                               |                                 |                               |                  | The second second       |                               |
|   |                          |             |            | AU AREA:      | MRKT        |                       |             | PROJE                         | CT#: 4456563                    | 4                             | CCOUNTING        | G CODE: 588956          |                               |
|   |                          | Sele        | ect All    | Clear All     |             |                       |             |                               |                                 |                               |                  |                         |                               |
|   |                          | R           | eclass     | ify Ad        | d Desc      | riptions S            | plit & Recl | assify Dispu                  | ute                             |                               |                  |                         |                               |
|   |                          |             |            |               |             |                       |             |                               |                                 |                               |                  | Total Char              | ges: 356.71 USD               |
|   |                          | View        | ving 1 to  | o 3 of 3 Item | s           |                       |             |                               |                                 |                               |                  |                         |                               |
|   |                          |             | 2,550      |               |             |                       |             |                               |                                 |                               |                  |                         |                               |
|   |                          |             | ave        |               |             |                       |             |                               |                                 |                               |                  |                         |                               |
|   |                          | <b>1</b> -S | elect the  | e Receipt Su  | bmitted     | checkbox if you s     | submitted a | receipt by fax or en          | nail, at the statement level    | l, or using a system other th | nan the Comm     | nercial Card Expense Re | eporting service.             |

## **Desktop Receipt Imaging**

#### Upload receipt images (to statement), View, Attach, or Delete

|         |       | arges — Cycle                  |                            |                     |                                                                                                    |                        |           |              | 210000                        |                                 |                                                                                                    |         |                   |
|---------|-------|--------------------------------|----------------------------|---------------------|----------------------------------------------------------------------------------------------------|------------------------|-----------|--------------|-------------------------------|---------------------------------|----------------------------------------------------------------------------------------------------|---------|-------------------|
|         |       |                                |                            | ch to Transact      | ion, or Delet                                                                                                    | e from St              | tatem     | ent to conti | nue.                          |                                 |                                                                                                    |         |                   |
| te: Son | ne re | ceipts may co                  | ntain multiple in          | nages.              |                                                                                                    |                        |           |              |                               | View All Dees                   | inte (DDD)                                                                                                    |         |                   |
|         |       |                                |                            |                     |                                                                                                    |                        |           |              |                               | View All Rece                   |                                                                                                    |         |                   |
| rd Num  | ber:  | XXX                            | -xxxx-xxxx-43              | 72                  |                                                                                                    |                        |           |              |                               |                                 |                                                                                                    |         |                   |
| minder  | Perio | od: 10/2                       | 6/20 through               | 10/30/20            |                                                                                                    |                        |           |              |                               |                                 |                                                                                                    |         |                   |
| ace Pe  | riod: | 10/3                           | 1/20 through               | 11/03/20            |                                                                                                    |                        |           |              |                               |                                 |                                                                                                    |         |                   |
| Caster  |       |                                | in to an ough              | 11100120            |                                                                                                    |                        |           |              |                               |                                 |                                                                                                    |         |                   |
| loade   | dR    | eceipts                        |                            |                     |                                                                                                    |                        |           |              |                               | <u></u>                         |                                                                                                    |         |                   |
|         |       |                                |                            |                     |                                                                                                    |                        |           |              |                               | 🖶 Uploa                         | ad Receipt                                                                                                    |         |                   |
|         |       |                                |                            |                     |                                                                                                    |                        |           |              |                               |                                 | 6 items                                                                                                    |         |                   |
|         |       |                                |                            |                     |                                                                                                    | _                      |           |              |                               |                                 |                                                                                                    |         |                   |
|         |       | Receipt<br>Uploaded            | Attached to<br>Transaction | Transaction<br>Date | Merchant                                                                                                    | G/I                    | Code      | Descrip      | ation                         | Amour<br>Original Curren        | and the second second se |         |                   |
| 1       | 0     | <u>10/21/20</u>                | Yes                        | 10/10/20            | and the second second s |                        | ooue      | Descrip      | 2101                          | Oliginar Gurren                 |                                                                                                    | l       | × Clo             |
|         | 0     | 11:26 am PT                    | 100                        | 10/10/20            |                                                                                                    | Attach                 | Recei     | int to Post  | ed Charge                     |                                 |                                                                                                    |         |                   |
| 2       | 0     | 10/21/20                       | Yes                        | 10/03/20            | Airlines                                                                                                    |                        |           | -            |                               |                                 |                                                                                                    |         |                   |
|         |       | <u>11:25 am PT</u>             |                            |                     | Sfo,CA                                                                                                    | Filter By              | Me        | rchant or Am | ount                          |                                 |                                                                                                    |         |                   |
|         |       | 1010100                        |                            | 40.000              |                                                                                                    |                        |           | ransaction   |                               |                                 |                                                                                                    | Receipt | <u>Amount /</u>   |
| 3       | 0     | <u>10/21/20</u><br>09:47 am PT | Yes                        | 10/03/20            | Cross Bord<br>Trans Fee                                                                                                    |                        | _         | ate          | Merchant                      | <u>G/L Code</u>                 | Description                                                                                                    | Count   | Original Currency |
| 4       | 0     | 10/21/20                       | Yes                        | 10/03/20            | Foreign                                                                                                    | 1                      | • 1       | 0/03/20      | Office Supplies<br>Cameron,LA | 724 - Office<br>Supplies        |                                                                                                    | 0       | 22.98 USD 🔺       |
| -       |       | 09:46 am PT                    | 105                        | 10/00/20            | Merchant                                                                                                    | 2                      | 0 1       | 0/03/20      | Café                          | 742 - Travel                    |                                                                                                    | 0       | 18.75 USD         |
|         |       |                                |                            |                     | London,UK                                                                                                    |                        |           |              | Sfo,CA                        | Costs - Meals                   |                                                                                                    |         |                   |
|         | 0     | <u>10/21/20</u>                | No                         |                     |                                                                                                    | $\gamma \infty \gamma$ | $\propto$ | XXXX         | (EXXXXXXX                     | $\times$                        |                                                                                                    | *****   | XXXXXXXXXXXXXXX   |
| 5       |       | 07:14 am PT                    |                            |                     |                                                                                                    | 9                      | 1         | 0/03/2016    | Airlines<br>Sfo,CA            | 738 - Travel<br>Costs - Airfare |                                                                                                    | 0       | 132.80 USD        |
|         |       |                                |                            |                     |                                                                                                    | 4                      |           |              | 310,CA                        | Costs - Airtare                 |                                                                                                    |         | •                 |
|         | 0     | <u>10/21/20</u><br>07:12 am PT | No                         |                     |                                                                                                    |                        |           |              |                               |                                 |                                                                                                    |         |                   |
|         | 0     | <u>10/21/20</u><br>07:12 am PT | NO                         |                     |                                                                                                    | Atta                   | :h ⊆      | <u>ancel</u> |                               |                                 |                                                                                                    |         |                   |
|         | 0     |                                | NO                         |                     |                                                                                                    |                        | sh 🤉      | Cancel       |                               |                                 |                                                                                                    |         |                   |
|         | A     |                                | saction 🔻 🚺                | Delete from Sta     | atement                                                                                                    |                        | sh ⊆      | Cancel       |                               |                                 |                                                                                                    |         |                   |

## Mobile Receipt Imaging option

Upload pictures of receipts using your mobile device

#### Via your mobile browser:

Go to <u>https://ceomobile.wellsfargo.com</u>or download the free **Wells Fargo** *CEO Mobile app* for iPhone/iPad or Android

#### Mobile Cardholders can:

- Add and edit Out-of-Pocket expenses
- View pending and posted card charges
- Add and edit descriptions
- View available credit
- View declines
- Upload receipts
  - Transaction-level imaging is currently only available for iOS users; Android in March 2017

| Carrier  | 10:40 AM                  |  |  |  |  |  |
|----------|---------------------------|--|--|--|--|--|
| X        | WELLS FARGO               |  |  |  |  |  |
| CEO      | ° Sign On                 |  |  |  |  |  |
| Company  | / ID                      |  |  |  |  |  |
| User ID  |                           |  |  |  |  |  |
| Password | j                         |  |  |  |  |  |
| Sign     | On Trouble logging in?    |  |  |  |  |  |
| Se       | curity and Privacy Policy |  |  |  |  |  |
| É Ap     | pload on the Coogle play  |  |  |  |  |  |

#### Mobile Receipt Imaging Getting started...

| Back WF CEO Mobile® Sig          | n Off |
|----------------------------------|-------|
| Menu 🔻                           |       |
| CCER                             |       |
| Program Administrator Cardholder |       |
| Upload Receipt                   | >     |
| Manage Statements                |       |
| Charges                          | >     |
| Out-of-pocket (OOP) Expenses     | >     |
| View                             |       |
| Available Credit                 | >     |
| Declines                         | >     |
|                                  |       |
| Go to Full Site                  | >     |
|                                  |       |

| Back WF CEO Mobile®                     | Sign Off |
|-----------------------------------------|----------|
| Menu 🔻                                  |          |
| What would you like to do w<br>receipt? | ith      |
| Attach to a Posted Charge               | >        |
| Attach to an OOP Expense                | >        |
| Upload to Statement Only                | >        |
| Upload to Statement Only                | >        |
|                                         |          |
|                                         |          |
|                                         |          |
|                                         |          |
|                                         |          |
|                                         |          |

| Back WF C                                   | EO Mobile <sup>®</sup> Sign Off |  |  |  |  |  |  |
|---------------------------------------------|---------------------------------|--|--|--|--|--|--|
| Menu 🔻                                      |                                 |  |  |  |  |  |  |
| Upload Receipt<br>Attach to a Posted Charge |                                 |  |  |  |  |  |  |
| Card No.                                    | xxxx-xxxx-xxxx-2345             |  |  |  |  |  |  |
| Statement Type                              | Cycle-to-Date 🔻                 |  |  |  |  |  |  |
| Statement Totals                            |                                 |  |  |  |  |  |  |
| Charges                                     | 109.00 USD                      |  |  |  |  |  |  |
| OOP Expenses                                | 59.00 USD                       |  |  |  |  |  |  |
| Total                                       | 159.00 USD                      |  |  |  |  |  |  |
| Cancel                                      | Continue                        |  |  |  |  |  |  |
|                                             |                                 |  |  |  |  |  |  |
|                                             |                                 |  |  |  |  |  |  |
|                                             |                                 |  |  |  |  |  |  |
|                                             |                                 |  |  |  |  |  |  |
|                                             |                                 |  |  |  |  |  |  |
|                                             |                                 |  |  |  |  |  |  |

### Mobile Receipt Imaging

Take a photo or select receipt images from your gallery

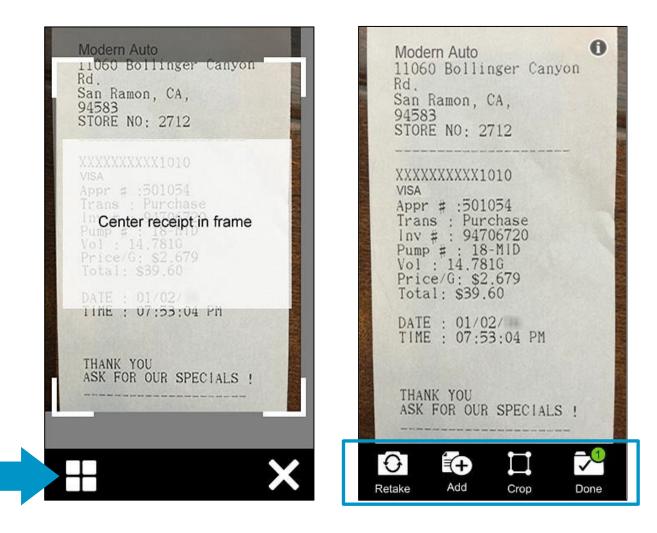

## Mobile Receipt Imaging

CCER Mobile will attempt to *match* receipt images with expenses

| WF CEO Mobile <sup>®</sup> Sign Off                                           | WF CEO Mobile®                              | Sign Off                   | CEO Mobil                                   | e <sup>®</sup> Sign Off    |
|-------------------------------------------------------------------------------|---------------------------------------------|----------------------------|---------------------------------------------|----------------------------|
| Matching Expenses<br>Data from Receipt<br>Date 01/02/20<br>Amount (USD) 39.60 | Verify Receipt Upload<br>Statement<br>Total | Cycle-to-Date<br>39.60 USD | Verify Receipt Upload<br>Statement<br>Total | Cycle-to-Date<br>39.60 USD |
| Possible Match. Edit receipt data to update the list.                         | Receipt 1                                   | Accepted 🔗                 | Receipt 1                                   | >                          |
| 01/02/20<br>39.60 USD<br>Modern Auto                                          | Selected Expense<br>01/02/20<br>39.60 USD   |                            | Selected Expense<br>01/02/20<br>39.60 USD   |                            |
| Attach                                                                        | Done                                        |                            | Email confirmation                          | NO                         |
| Select from all OOP Expenses                                                  |                                             |                            | molly.campbell@company.com                  |                            |
| Upload to Statement Only                                                      |                                             |                            | Cancel                                      | Submit                     |
| Go to CCER Home                                                               |                                             |                            |                                             |                            |

# **Receipt Imaging**

#### Viewing Images

| Manage Statements        |                                                                                                    |                                                            |
|--------------------------|----------------------------------------------------------------------------------------------------|------------------------------------------------------------|
| Review Open Statements   | To filter items, select from the Charge Type drop-down menu. Select charge transactions, and click a function. Clic | ck Save to con nue.<br>Statement Receipt Actions 🚽 Print 🚽 |
| View Cycle-to-Date       |                                                                                                    | Statement Receipt Actions + Print +                        |
| View Previous Statements | * Required Field 🔍 View Details 🕞 Add Receipt                                                                       | Statement Receipt Actions 🚽                                |
| View Historical Images   | Card Number: xxxx-xxxx-4372                                                                                         | Manage Statement Receipts                                  |
| Reports                  | Reminder Period: 10/26/20 through 10/30/20                                                                          | View All Receipts (PDF)                                    |
| User Information         | Grace Period: 10/31/20 through 11/03/20                                                                             |                                                            |
|                          | Charges                                                                                                    | View Pending Charges                                       |
|                          | Select a statement period, and click View or Download.                                                              | Make your selections, and click View Receipts.             |
|                          | Division: ABC DEMO COMPANY (7000)                                                                                   | Division: EASTERN (7001)                                   |
|                          | ABO DENO COMBANIX (7000) Statement Bariada                                                                          | Statement Period: 03/01/20xx through 03/31/20xx            |
|                          | ABC DEMO COMPANY (7000) Statement Periods                                                                           | User Name: KLINE, JACK                                     |
|                          | Viewing 1 to 3 of 3 Items                                                                                           | Card Number: xxxx-xxxx-8920                                |
|                          | <u>Start Date</u>                                                                                                   | Historical Images                                          |
|                          | 1.  03/01/20xx 03/31/20xx                                                                                           | Charges: 4,906.23 USD                                      |
|                          | 2. O 02/01/20xx 02/28/20xx                                                                                          | COP: 82.00 USD                                             |
|                          | 3. 01/01/20xx 01/31/20xx                                                                                            | Total: 4,986.23 USD                                        |
|                          | View                                                                                                    | Fax Cover Sheet 04/02/20xx 2:35 PM PT<br>Printed:          |
|                          |                                                                                                    | Receipt Images 04/02/20xx 3:38 PM PT<br>Available:         |
|                          |                                                                                                    |                                                            |

•View images by clicking the "view all receipts (PDF)" link found under Statement Receipt Actions on the open statements, cycle-to-date, and previous statement screens View Receipts

- Print cover sheets for prior statements on the view previous statement screen
  - View historical images for up to seven years via "view historical images"

### **Complete your Reconciliation**

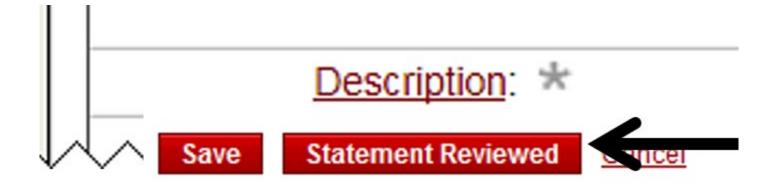

Thank you!